## **O LEGISLATIVO**

ÓRGÃO OFICIAL DO PODER LEGISLATIVO DE UBERLÂNDIA | MG

**ANO XV NO.2113, SEGUNDA-FEIRA, 13 DE MARÇO DE 2017 | EDIÇÃO DE HOJE - 01 PÁGINA**

**PORTARIAS**

## **PORTARIA 173/17 DISPÕE SOBRE A EXONERAÇÃO QUE MENCIONA**

O Presidente da Câmara Municipal de Uberlândia, no uso de suas atribuições legais, RESOLVE:

Art. 1º - Fica exonerado a partir de 15 de março de 2017, do cargo de provimento em comissão, o servidor abaixo relacionado, lotado no gabinete da vereadora Jussara Mendes Lopes Matsuda:

**Assessor Parlamentar Cód. ASP – 06 Flávio Eduardo Segantini Alves.** Art. 2º - Esta portaria entra em vigor na data de sua publicação.

Câmara Municipal, 10 de março de 2017. **ALEXANDRE NOGUEIRA DA COSTA**

**Presidente**

**ACOMPANHE A PROGRAMAÇÃO DA TV CÂMARAUBERLÂNDIA SINTONIZE 45.3 HDTV**

WILL PARTICIPE DAS NOSSAS ACTROSES TIMES

 

 

*3456789012345678901234567891234578912345789123457891234578912345123451234567891234567890123456*  WWW.CAMARAUBERLANDIA.MG.GOV.BR OUS FAÇA CONTATO AND A BEAT STATES OF THE STATES OF THE STATES OF THE USE OF THE STATES OF THE USE OF THE USE OF THE USE OF THE CONSULTE OS EDITAIS

 **1999-1999 1999** 

 

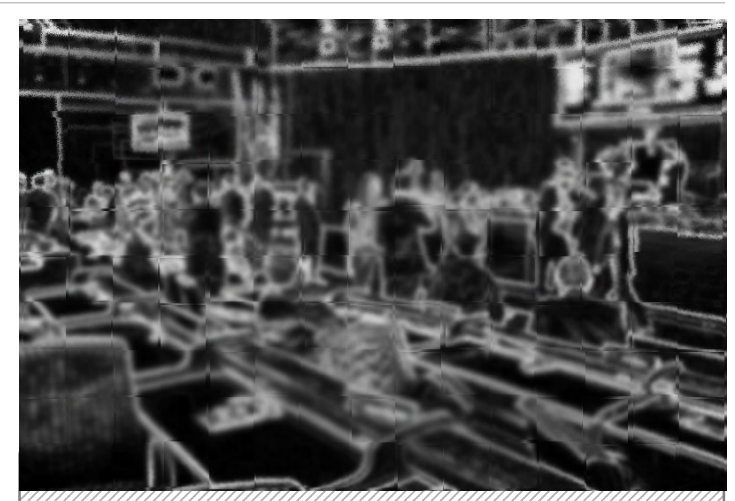

CAMARA MINICIPAL DE UBERLÂNDIA

 

William ACOMPANHE AS SESSOES DAMINING WWW.CAMARA MUNICIPAL DE UBERLANDIA 

 

 12345678901234567890123456789012123456789012345678901234567890121234567890123456 12345678901234567890123456789012123456789012345678901234567890121234567890123456 12345678901234567890123456789012123456789012345678901234567890121234567890123456 **EM MARÇO NOS DIAS**  $(6,7,8,9,10,13,14,15,16,17)$ A PARTIR DAS 9HOO 

 

 12345678901234567890123456789012123456789012345678901234567890121234567890123456 12345678901234567890123456789012123456789012345678901234567890121234567890123456 **PELA TV NOS CANAIS** (ABERTO)  $5 \times 17$  (CABO)  $5$  45.3 (HD) 

 

 12345678901234567890123456789012123456789012345678901234567890121234567890123456 12345678901234567890123456789012123456789012345678901234567890121234567890123456 **PELA INTERNET** WWW.CAMARAUBERLANDIA.MG.GOV.BR

**OU DIRETAMENTE NO PLENÁRIO HOMERO SANTOS AV. UBIRATAN HONÓRIO DE CASTRO S/N**

**O LEGISLATIVO** ANO XV Nº 2113, SEGUNDA-FEIRA, 13 DE MARÇO DE 2017 | EDIÇÃO DE HOJE 01 PÁGINA - ÓRGÃO OFICIAL DA CÂMARA MUNICIPAL DE UBERLÂNDIA/MG CRIADO PELA LEI MUNICIPAL Nº 8485 DE 24/11/2003. AV. JOÃO NAVES DE ÁVILA, 1617 | 38408-414 | (34) 3239-1130 - EDITADO <sup>E</sup> PRODUZIDO PELA DIRETORIA DE COMUNICAÇÃO/SEÇÃO DE JORNALISMO COM BASE NA DOCUMENTAÇÃO DISPONIBILIZADA PELOS DEPARTAMENTOS - DIRETOR DE COMUNICAÇÃO: **ADEMIR REIS (MG04854JP);** CHEFE DE JORNALISMO: **PEDRO JORGE DOS REIS MG07436JP**; JORNALISTA RESPONSÁVEL: **EITHEL LOBIANCO JR. 3484 MTE/SJPMG**; EDITORAÇÃO ELETRÔNICA: SEÇÃO DE JORNALISMO. PUBLICIZADO NO SITE DA CÂMARA: **WWW.CAMARAUBERLANDIA.MG.GOV.BR** <sup>E</sup> DISPONIBILIZADO NA REDE INTERNA PARA DEPARTAMENTOS <sup>E</sup> GABINETES DOS VEREADORES. EDIÇÕES ANTERIORES SOLICITE PELO E-MAIL: **IMPRENSA@CAMARAUBERLANDIA.MG.GOV.BR**